## ТЕХНОЛОГИЯ «ЭЛЕКТРОННЫЙ МЕЛ»

Л. И. Зализный

Учреждение образования «Гомельский государственный технический университет имени П. О. Сухого», Республика Беларусь

Повсеместное внедрение информационных технологий в образовательный процесс продолжает вытеснять традиционные методы ведения учебных занятий с использованием доски и мела. Современная лекция - это презентация, оформленная для демонстрации с помощью мультимедийного проектора и оснащенная элементами анимации и видео.

Наиболее популярное приложение Power Point позволяет не только отображать заранее заготовленные слайды, но и дорисовывать необходимые дополнения с помощью встроенных инструментов «Ручка» и «Фломастер» в процессе презентации. Так, непосредственно на демонстрируемом рисунке можно что-нибудь добавить с целью повышения наглядности и доступности излагаемого студентам материала (рис. 1).

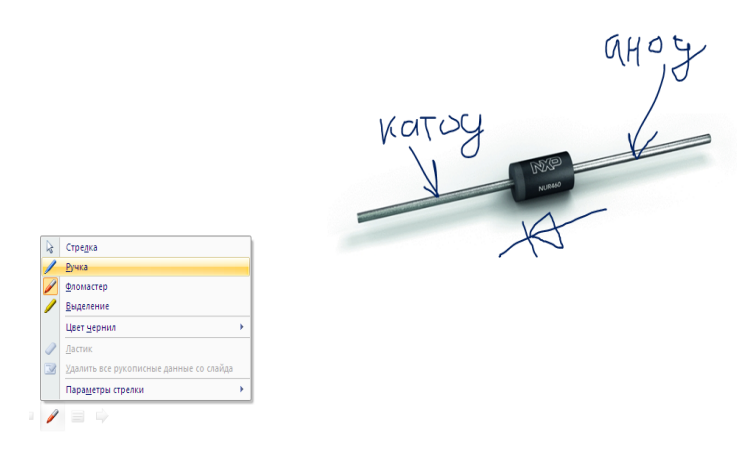

Рис. 1. Фрагмент слайда с надписями, созданными в процессе показа презентации

С помощью инструментов «Ручка» и «Фломастер» можно изменять толщину и цвет линий, а инструментом «Ластик» - стирать линии. Вместе с тем все операции нужно выполнять мышью, что затрудняет написание текста и формул. Если же требуется дополнительно объяснить студентам вывод какой-либо формулы, то эти возможности *Power Point* и вовсе неудобны. По этой причине большинство преподавателей, читающих лекции с помощью проектора, вынуждены также пользоваться обычным мелом и, соответственно, вдыхать едкую пыль (в последнее время мел низкого качества), вымазывать руки и т. д.

Наиболее совершенным средством, заменяющим классические доску и мел, является мультимедийная доска, на которой можно писать стилусом. Однако это средство обучения имеет очень высокую стоимость для его внедрения во всех лекционных аудиториях университета.

Автором предлагается альтернативное решение, занимающее промежуточное положение между мультимедийными досками и инструментами Power Point. Основная идея заключается в использовании специальной компьютерной программы, отображающей пустое окно, в котором можно рисовать мышью. При этом должна иметься возможность изменять настройки правой кнопкой или колесом мыши непо-

## *112* **Секция III**

средственно в процессе рисования. Но, как было отмечено, классическая мышь крайне неудобна для вырисовывания сложных изображений в реальном времени. Решением этой проблемы является использование мыши в форме ручки или стилуса графического планшета.

Автором на языке *C*++ написана программа «Электронный мел» (рис. 2).

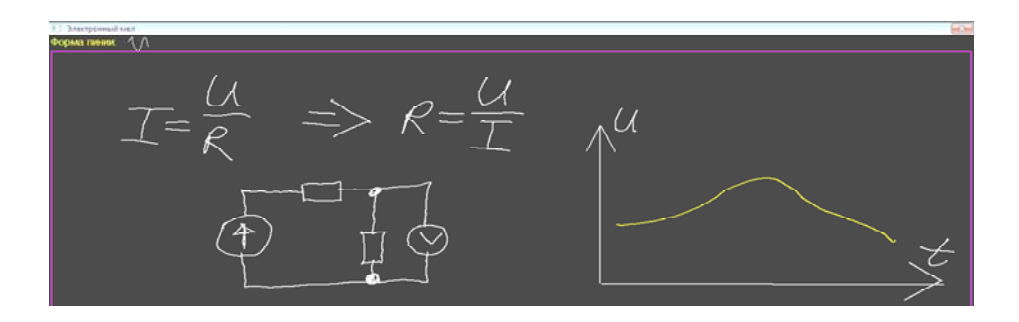

*Рис. 2*. Внешний вид окна программы «Электронный мел»

Программа позволяет правой кнопкой мыши изменять цвет линии, а колесом тип линии. Имеются следующие типы линий: кривая, прямая под прямым углом, прямая под любым углом, окружность.

Вначале рассмотрим использование мыши, имеющей форму ручки. В этом случае мышь должна быть беспроводной и иметь правую кнопку и колесо. В процессе чтения лекции можно положить на стол или взять в руку твердое основание - коврик для мыши. После этого, глядя на экран компьютера или непосредственно на экран проектора, вырисовывать требуемое изображение. Такая технология позволяет отходить достаточно далеко от компьютера, что иногда требуется в больших аудиториях. Основной недостаток этой технологии необходимость постоянного контроля угла наклона мыши, от которого зависит направление движения курсора.

Более удобным средством является графический планшет, представляющий собой поле для рисования специальным стилусом. В современных планшетах стилусы оснащены теми же дополнительными кнопками, что и мышь, т. е. могут быть использованы в программе «Электронный мел». Недостаток данного метода невозможность отойти от компьютера, поскольку длина кабеля позволяет только встать перед монитором.

После опробования обоих методов автор принял к использованию в учебном процессе второй подход. Как оказалось, с помощью графического планшета наиболее удобно и быстро выполняется написание формул. Сложнее вырисовывать графики, и еще сложнее - схемы.

Разработанная технология применяется автором в дополнение к презентациям и зарекомендовала себя как средство, превосходящее по многим критериям классический мел. При дальнейшем совершенствовании компьютерной программы можно достичь еще более высоких показателей.

Автор рекомендует применять технологию «Электронный мел» в учебном процессе тем преподавателям, которые оформляют лекции в виде презентаций. Для тех же, кто использует только мел, это не рекомендуется, поскольку при больших объемах изображений электронный мел приводит к значительной усталости из-за необходимости постоянного сосредоточения на мониторе компьютера.